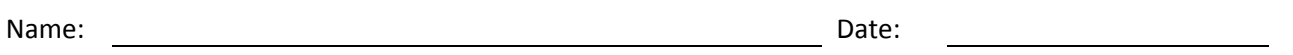

- 1. What do we have to configure to guarantee mail service outside the organization?
- 2. What is the sequence to create a new Send Connector?
- 3. After naming the Send Connector, we select for the intended use to reach the external network.
- 4. When making a New Send connector, we select Add and **with the senarch was a vertex** when configuring the address space.
- 5. In order to send to external domains, we input what for the address when configuring the address space?
- 6. What option would we select to use the DNS server to route the electronic mail on the Exchange server?
- 7. What is the one property setting required to complete the new Send Connector for an Exchange server?
- 8. What is the sequence to create a new Receive Connector?
- 9. What is the default port for simple mail transfer protocol?
- 10. What is the default port for POP3?
- 11. What DNS record is for the mail exchanger?
- 12. Where do we change the email size limits?

13. Everyone in the organization needs a to send and receive email.

14. What are the types of mailbox to select when creating a new mailbox in Exchange server 2010? Describe them.

- 15. What is the type of users we can select when creating a new mailbox?
- 16. What is the default archive setting when creating a new mailbox?
- 17. What is OWA?
- 18. When making a new mailbox and adding existing users, where do the user names come from?
- 19. When testing an Exchange server, we create \_\_\_\_\_\_ new mailboxes. We join the domain with a client computer using one of the new accounts and setup Outlook for them. We send an email to the other account and we repeat the process to verify the process.